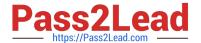

# C2090-424<sup>Q&As</sup>

InfoSphere DataStage v11.3

# Pass IBM C2090-424 Exam with 100% Guarantee

Free Download Real Questions & Answers PDF and VCE file from:

https://www.pass2lead.com/c2090-424.html

100% Passing Guarantee 100% Money Back Assurance

Following Questions and Answers are all new published by IBM Official Exam Center

- Instant Download After Purchase
- 100% Money Back Guarantee
- 365 Days Free Update
- 800,000+ Satisfied Customers

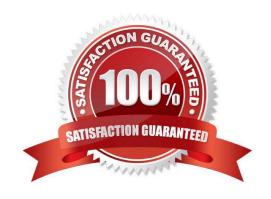

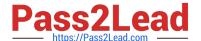

### **QUESTION 1**

Given this score:

```
##| TFSC 004000 14:51:50(000) <main_program>
This step has 1 data set:
ds0:{op0[1p](sequential generator)
 eOther(APT HashPartitioner {key={ value=a}
})->eCollectAny
 op1[2p] (parallel APT_CombinedOperatorController:tsort)}
It has 2 operators:
op0[1p]{(sequential generator)
 on nodes (
   datastage.ibm.com.1[op0,p0]
 )}
op1[2p] {(parallel APT_CombinedOperatorController: (tsort) (peek) )
 on nodes (
   datastage.ibm.com.1[op1,p0]
   datastage.ibm.com.2[op1,p1]
)}
```

It runs 3 processes on 2 nodes. How does the job run?

- A. On two physical nodes and two logical nodes
- B. On two physical nodes and single logical node
- C. On a single physical node and two logical nodes
- D. On a single physical node and single logical node

Correct Answer: D

## **QUESTION 2**

Which of the following is NOT TRUE about the DataStage job score?

- A. It includes the operators automatically inserted at runtime
- B. It helps to determine the number of actual operating system processes
- C. It reports the amount of memory used by the inter-operator transport buffers

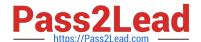

# https://www.pass2lead.com/c2090-424.html

2024 Latest pass2lead C2090-424 PDF and VCE dumps Download

D. It outlines the connection topology between adjacent operators and persistent data sets

Correct Answer: B

#### **QUESTION 3**

Which one of the following stages requires a schema file when using Runtime Column Propagation?

- A. Modify Stage
- B. Data Set Stage
- C. Transformer Stage
- D. Sequential File Stage

Correct Answer: D

# **QUESTION 4**

How do you create a shared table definition from the DataStage client?

- A. Use the save button on the columns tab of the stage editor
- B. Use the shared table creation wizard from the repository window
- C. Do nothing. They are created automatically when table definitions are imported
- D. It cannot be done within the DataStage client. Use the InfoSphere Metadata Asset Manager (IMAM) utility instead.

Correct Answer: B

# **QUESTION 5**

Which Slowly Changing Dimension (SCD) stage statement is TRUE?

- A. Surrogate keys are used to join a dimension table to a fact table in a normalized schema database
- B. Each SCD stage processes multiple dimensions and performs lookups by using an equality matching
- C. Purpose codes are part of the table metadata that the SCD stage propagates to the dimension insert link.
- D. Actual dimensions changes are applied to the lookup table in memory and are mirrored to the dimension update link

Correct Answer: B

Latest C2090-424 Dumps

C2090-424 VCE Dumps

C2090-424 Braindumps